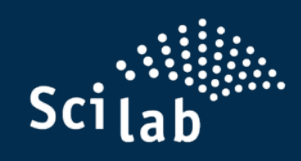

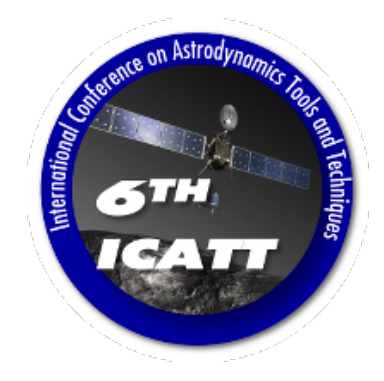

# Scilab Open-Source Modeling and Simulation Platform

Scilab Enterprises Yann Debray

March 2016

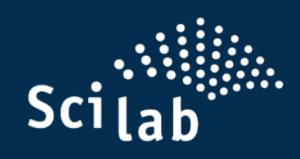

- Scilab Introduction
- Scilab Use Cases in Aero & Space
- Scilab Software

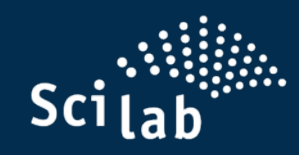

### **Scilab History**

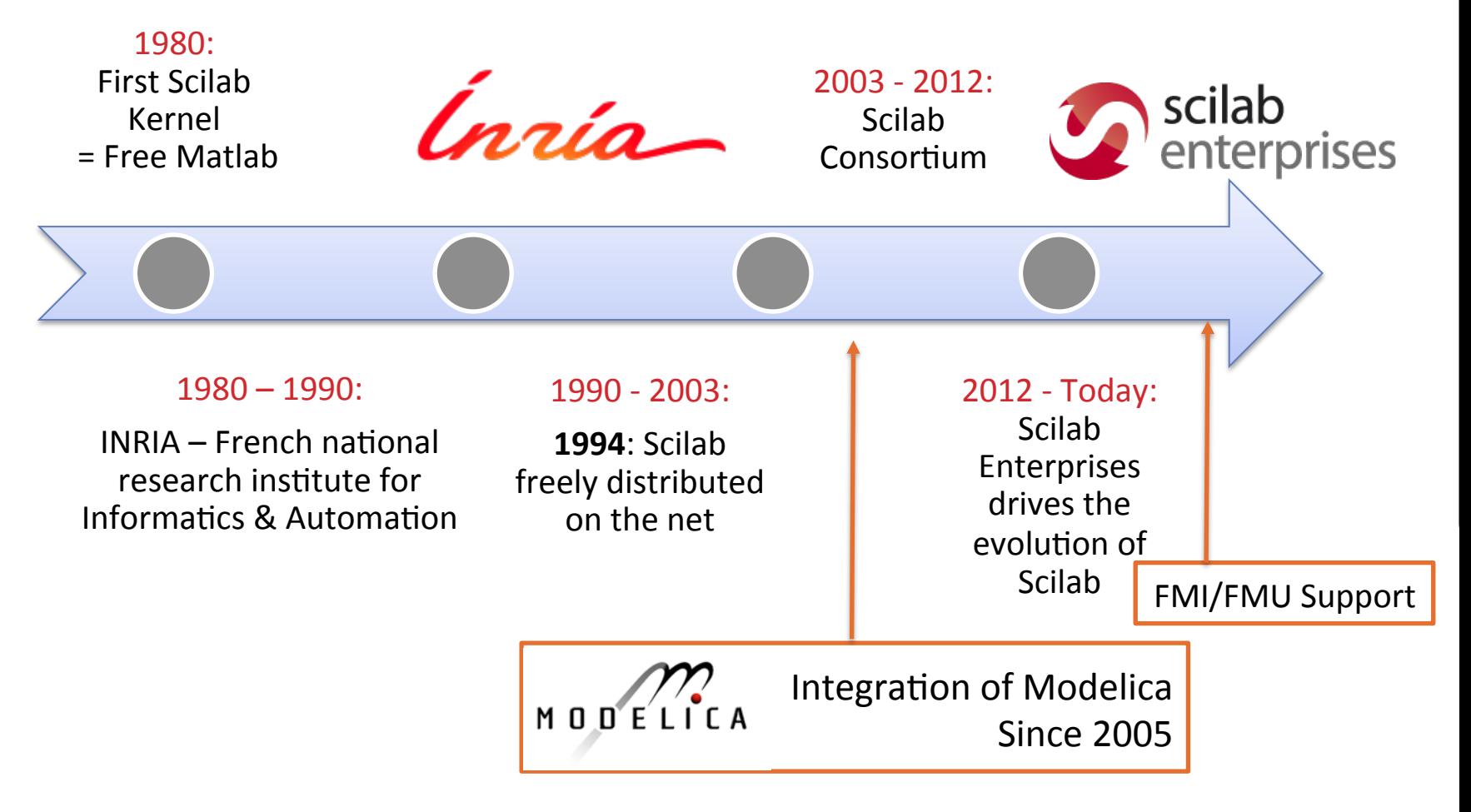

# $Scilab$

#### **Scilab Today**

#### **From www.scilab.org**

#### **▷ ~ 100 000 monthly installations from 150 countries**

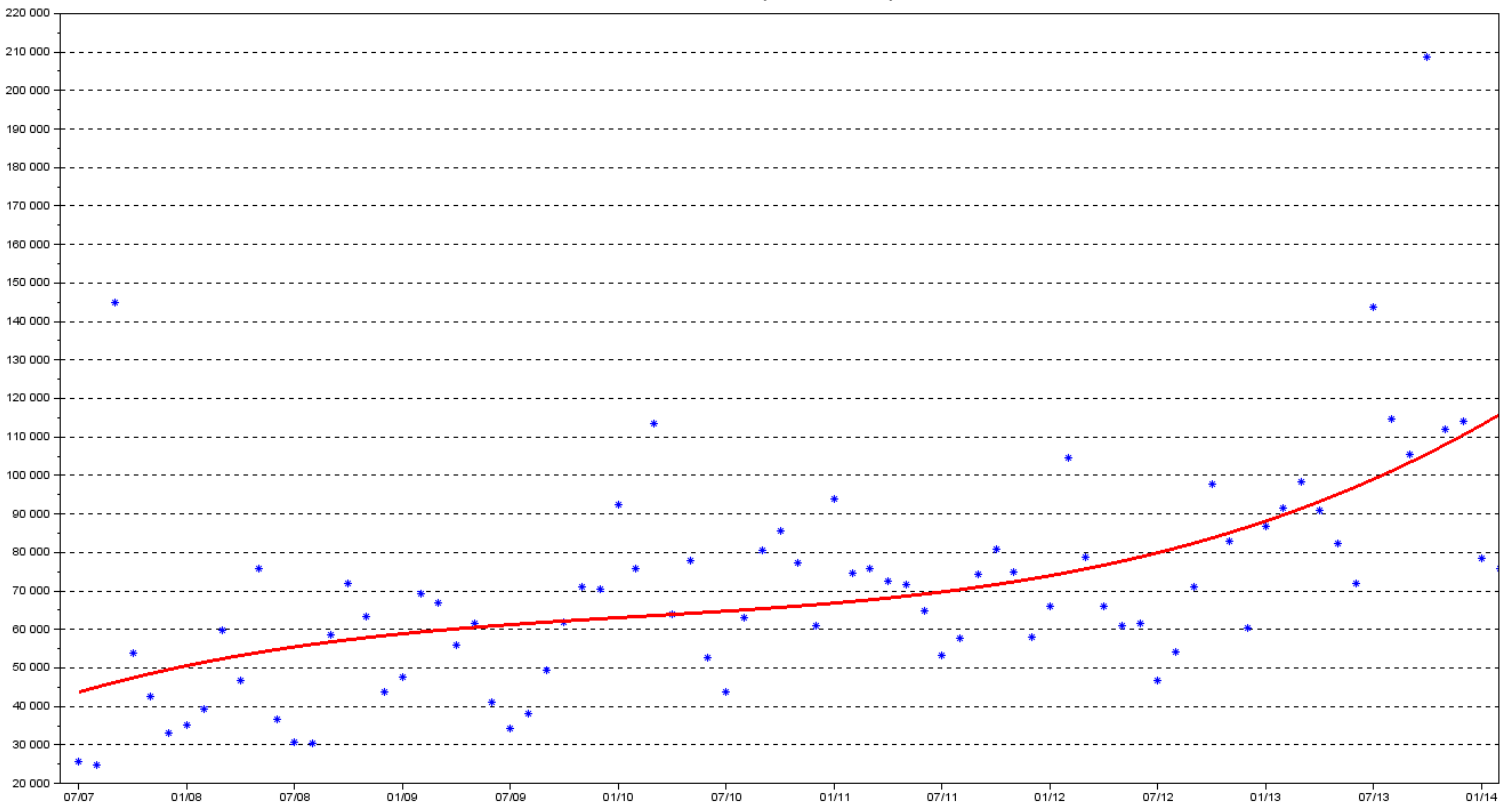

Downloads from July 2007 to February 2014

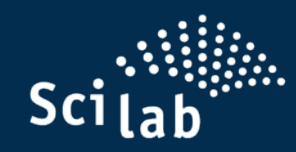

## **High-level view of Scilab**

#### **Scilab Modeling & Simulation Platform for Engineers & Scientists**

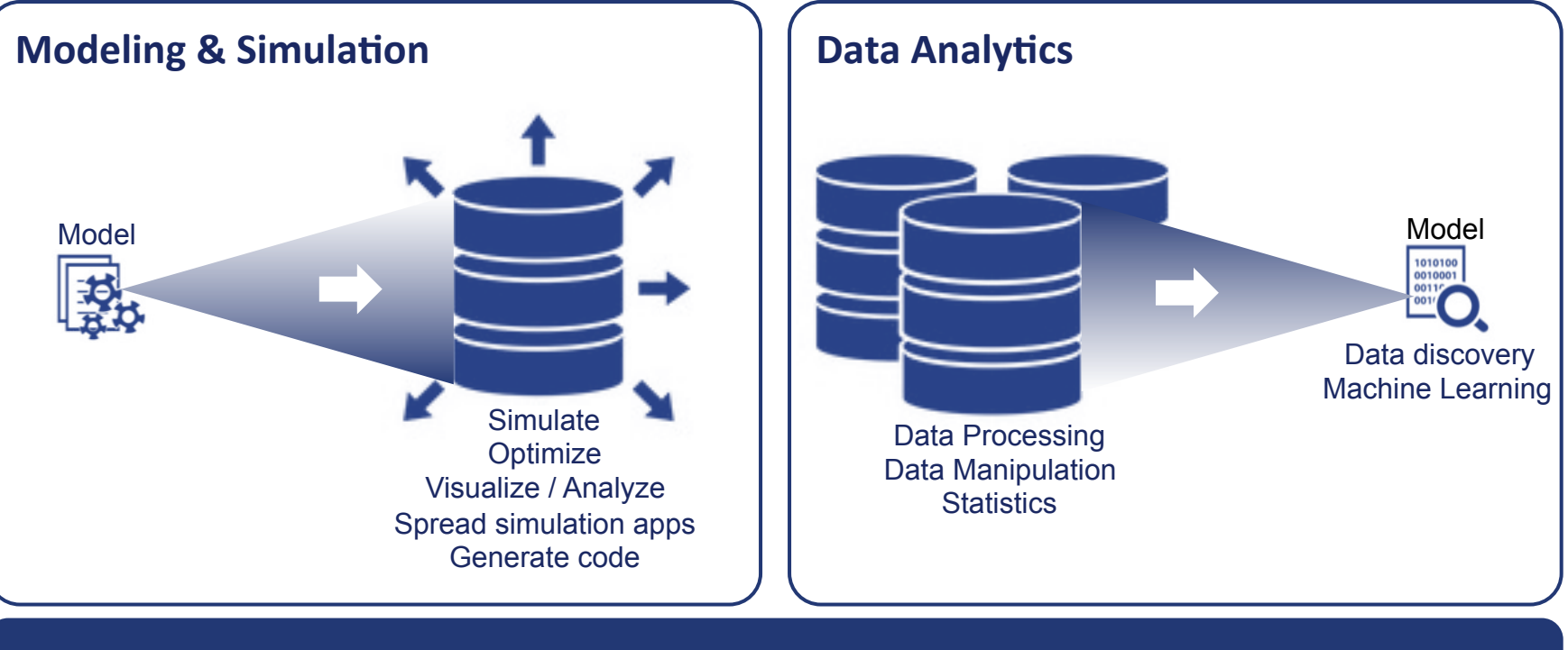

**Decision & Design Support System** 

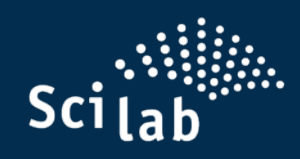

## **Scilab in Aero & Space**

- $\rightarrow$  CNES Rosetta mission
- $\rightarrow$  AIRBUS DS Ariane 6 pre-sizing
- $\rightarrow$  CNES post-processing
- $\rightarrow$  CNES Celestlab Flight dynamics
- → DASSAULT AVIATION Design of Experiment & Cluster Deployment
- $\rightarrow$  DLR & CNRS cases of Image Processing
- $\rightarrow$  DLR Code Generation

# Sci lab

## **Scilab used for the mission ROSETTA**

- Reading/writing inputs/ outputs data of Flight Dynamics System (proprietary)
- Mission frames transformation
- Comets environments
- **Comets topography and** Digital Terrain Model
- Statistic and probability analysis
- **Geometry computations**

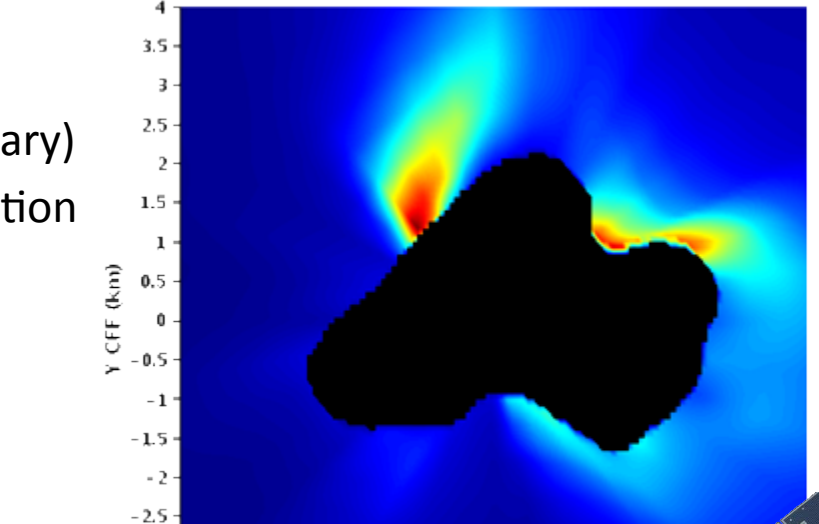

 $-3 -$ 

 $-3.5 -$ 

 $-4.$  $-4$ 

- 3

Plan Oxy, Foutgassing (LATMOS model)

**FF (km)** 

 $\hat{J}$ 

CCNES

 $0.012$ 

0.009

0.006

 $0,003$ 

 $0.000$ 

Foutgas ( $mm/s<sup>2</sup>$ )

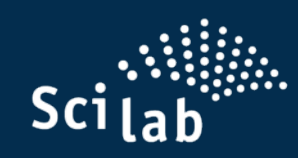

## **Sizelab: Application for mechanical pre-sizing**

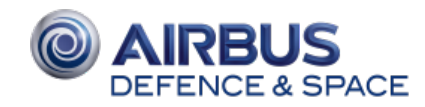

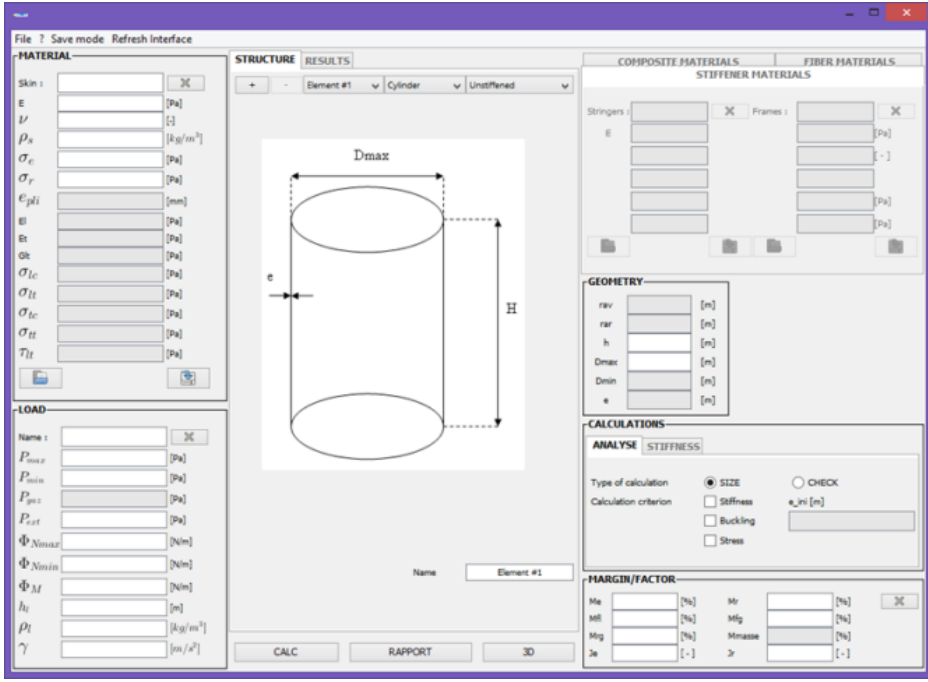

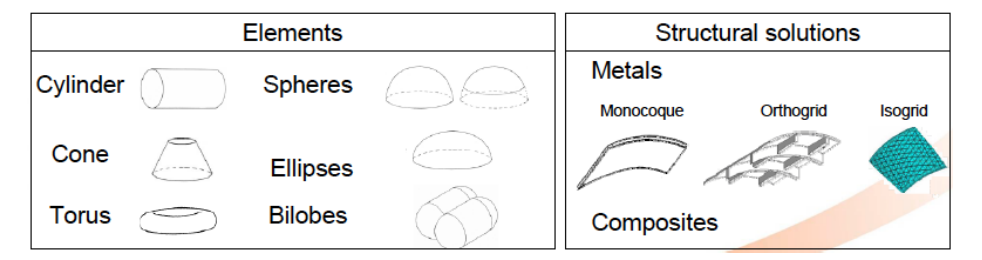

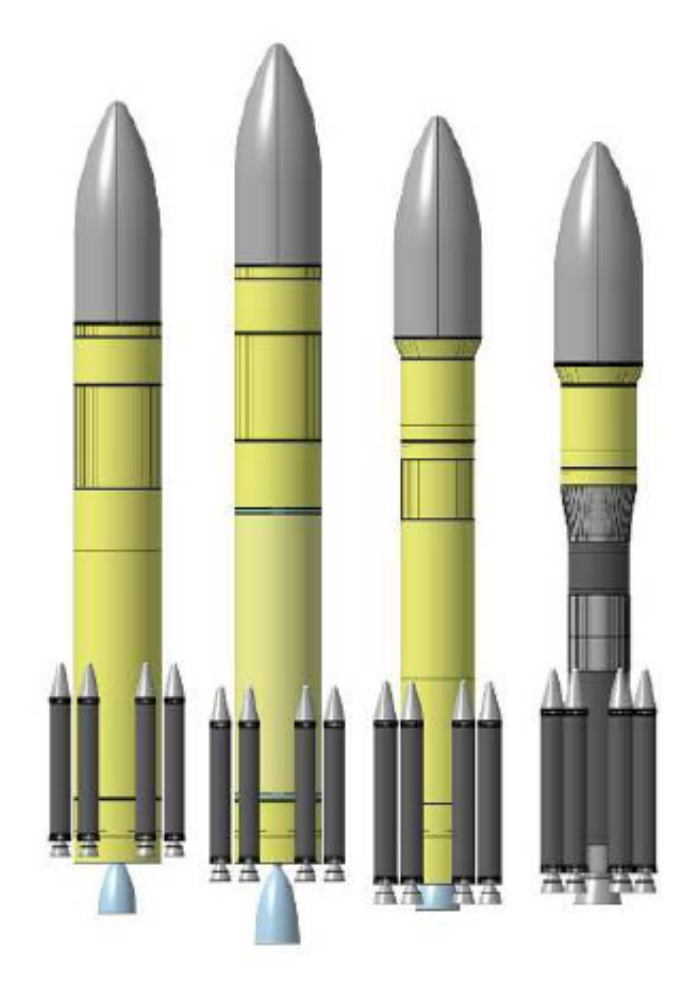

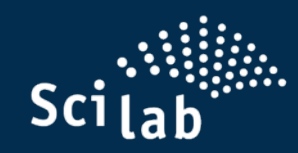

# **ALEx: CNES tool for Flight Data Analysis CCNES**

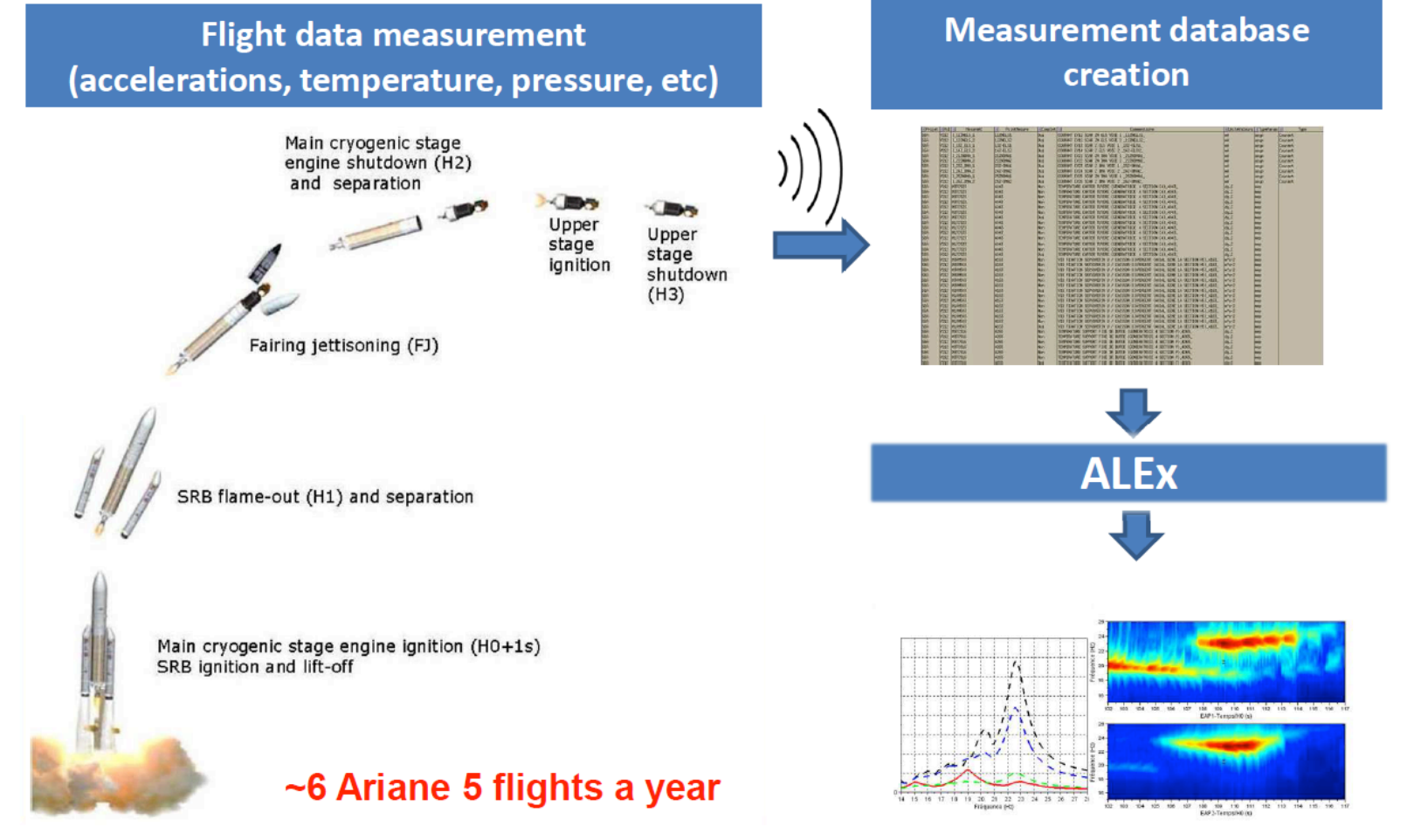

**Correlations established between launcher characteristics and measurements**

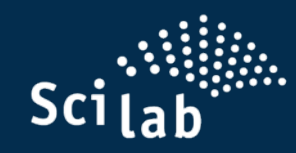

#### Canes **Celestlab: open source Scilab library for flight dynamics**

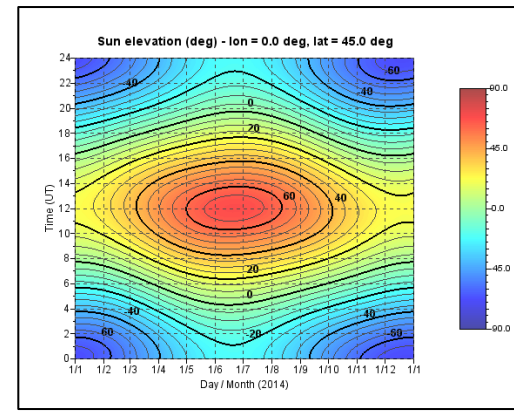

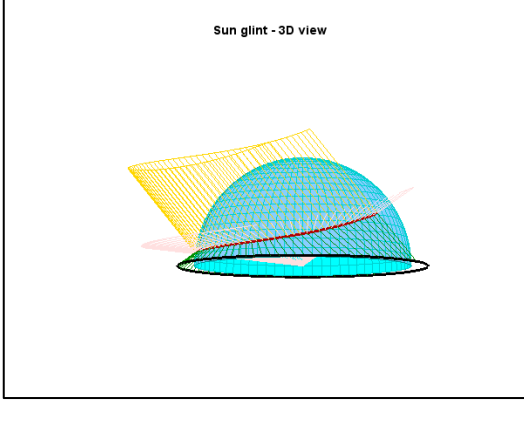

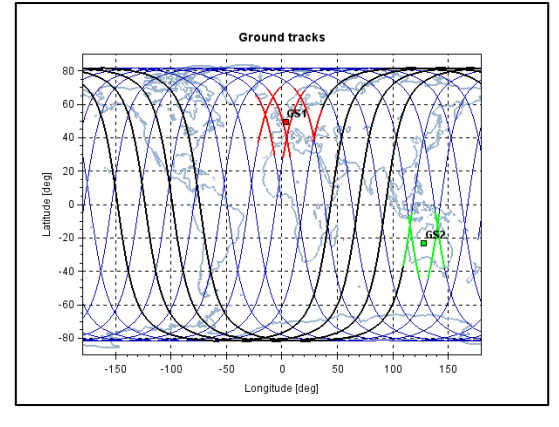

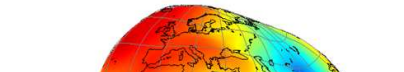

Geoid heights / reference ellipsoid (m) - EGM96s (30x30)

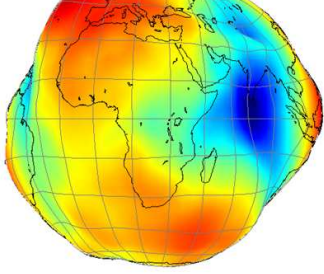

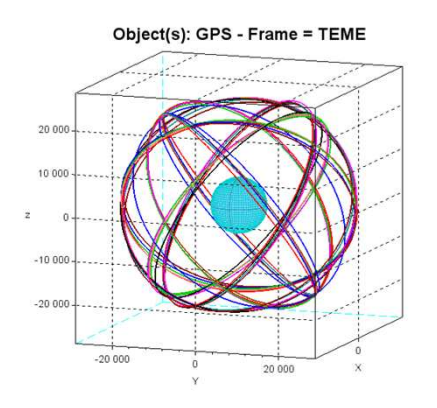

Library used by - industrial partners: o SNECMA o Cospas-Sarsat - Students: learning flight dynamics

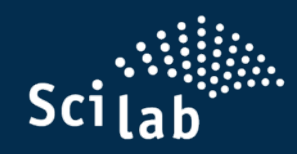

### **DoE, post-processing and visualization**

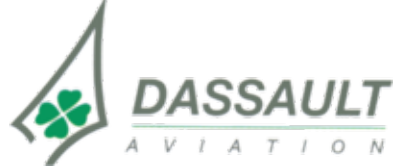

Development of a GUI to explore simulation results (Excel imported)

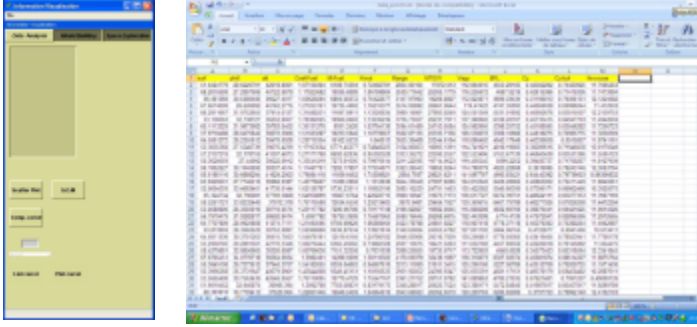

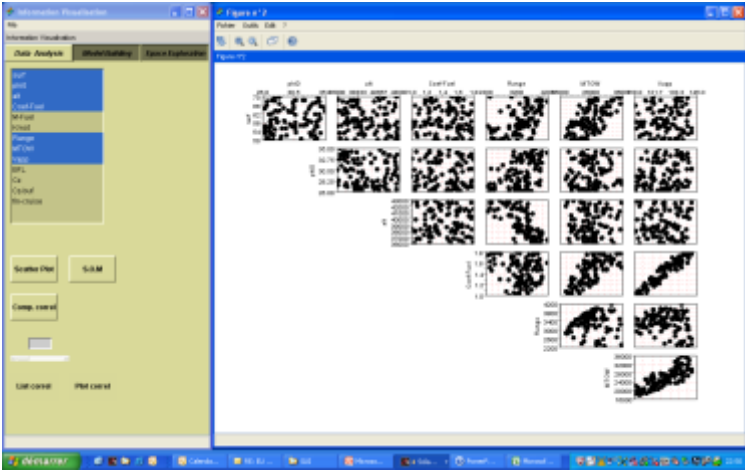

GUI, graphics, advanced mathematics

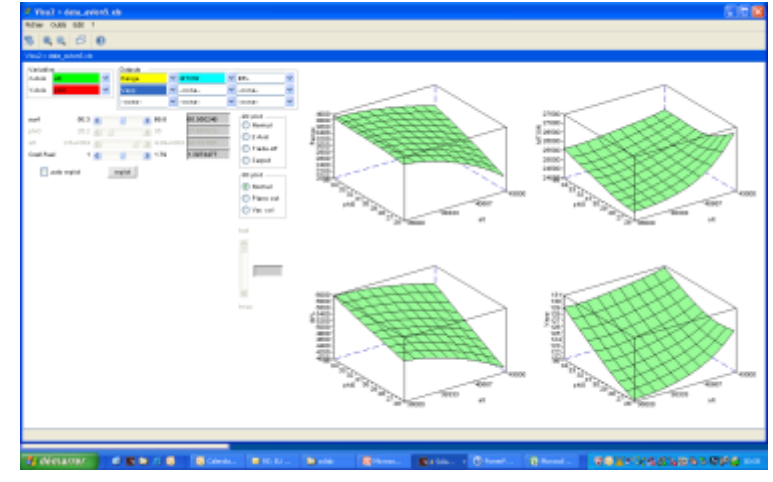

#### Modules used

- **DACE (ATOMS): kriging**
- **BEAN STANZE:** multi-objective optimization
- **TOPSIS: multicriteria decision** making (specific development)

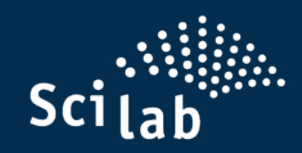

#### **Scilab Cluster Deployment**

NACA airfoils (M=0.75, a=1deg) : pressure distributions

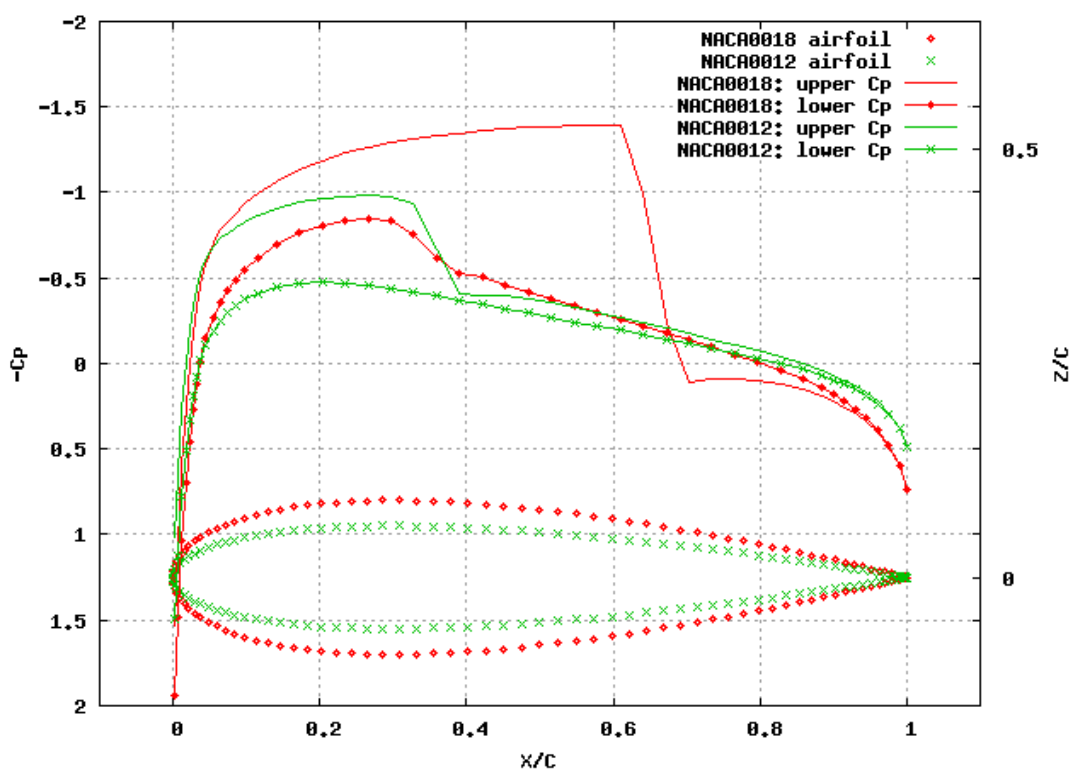

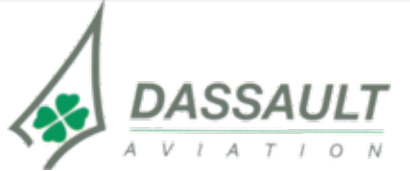

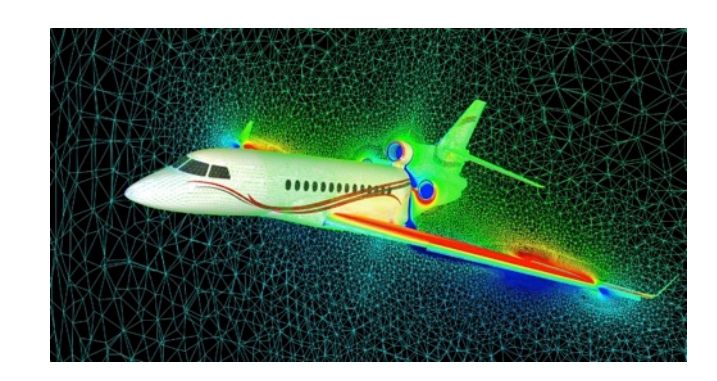

Dassault Aviation speeds up its computations for their design by a **factor of 6 with sciGPGPU** on heterogeneous (CPU+GPU) nodes &

by a **factor of 10 with Scilab/MPI**  using 10 MPI processes spread over several CPU nodes.

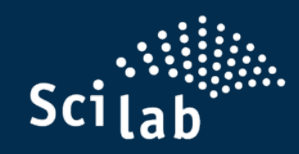

#### **Infra-Red Image post-processing GUI**

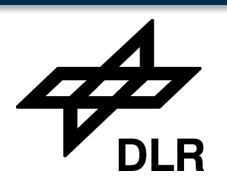

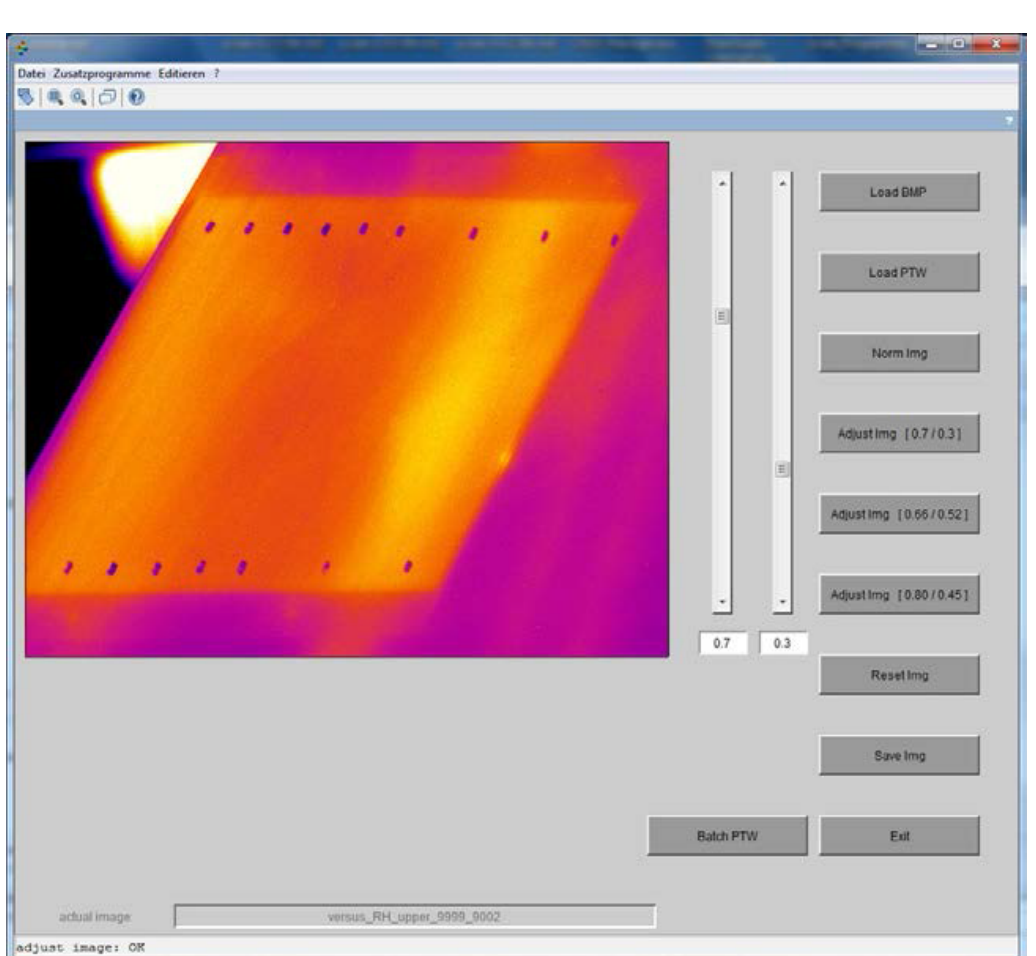

- **s** single or batch conversation ptw-tobmp
- image enhancement
	- remove noise
	- adjust contrast
	- differential images
	- data implementation
- data procesing with a Graphical User Interface

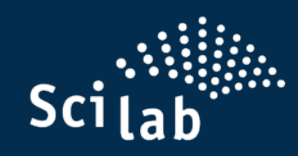

#### Automatic detection and characteristics **Cnrs extraction of archaeological structures**

Automatic extraction of the item main properties

Local Relief Model binarization

Detection and suppression of linear elements (roads)

Detection of archaeological structures

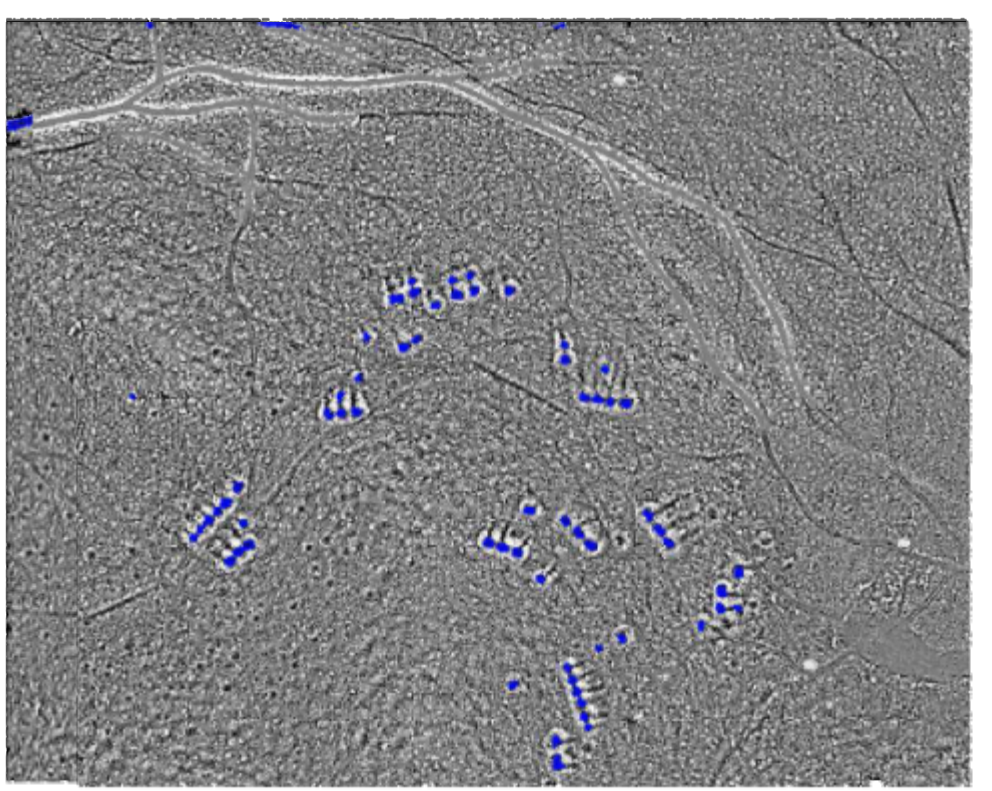

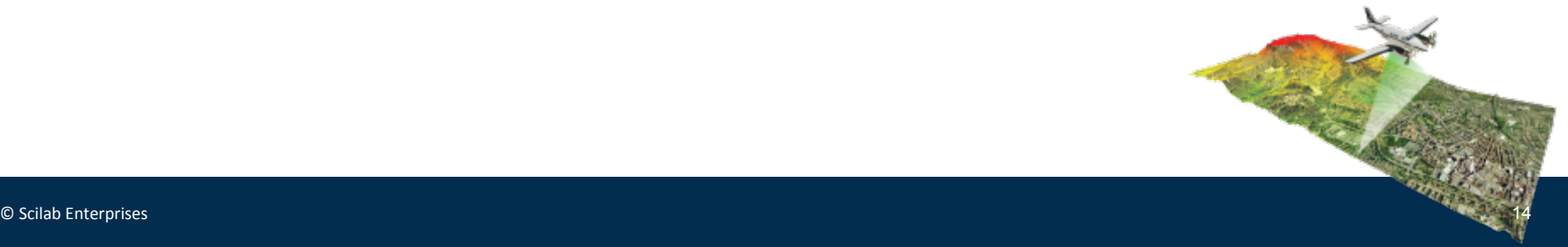

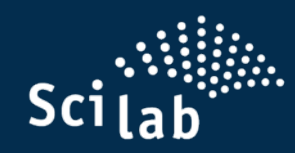

#### **DLR Code generation for Air Vehicule Simulator**

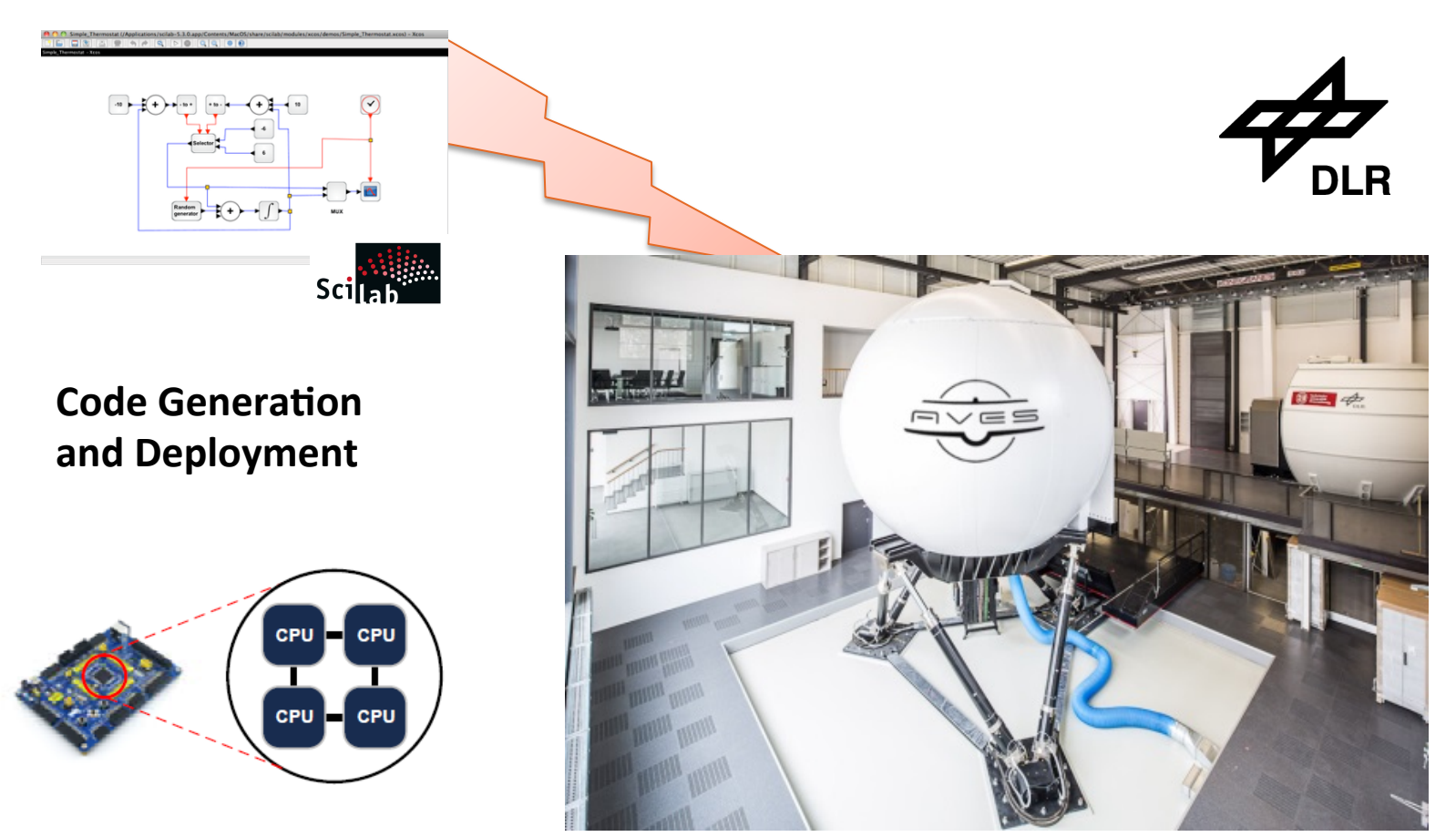

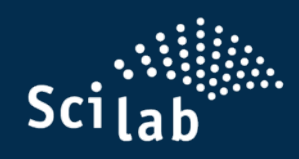

## **Scilab Software**

- $\rightarrow$  Satellite orbit ODE
- $\rightarrow$  ESA Aerospace Blockset
- $\rightarrow$  Scilab capabilities
- $\rightarrow$  Xcos capabilities

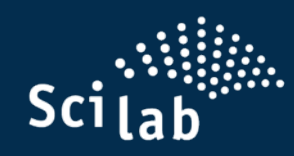

## **Scilab Open Source Distribution**

#### **Workstation Software:**

§ Scilab 

Powerful Computation Engine with script-based language

§ Xcos by Scilab 

Dynamic Systems Modelling and Simulation through Model-Based Design 

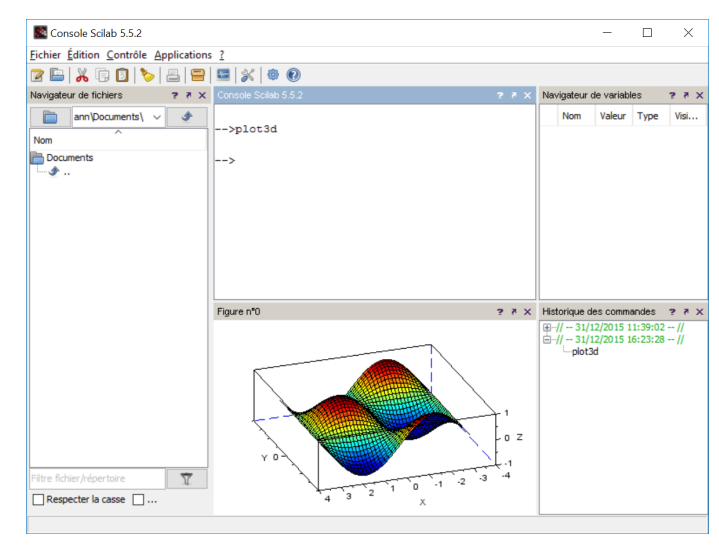

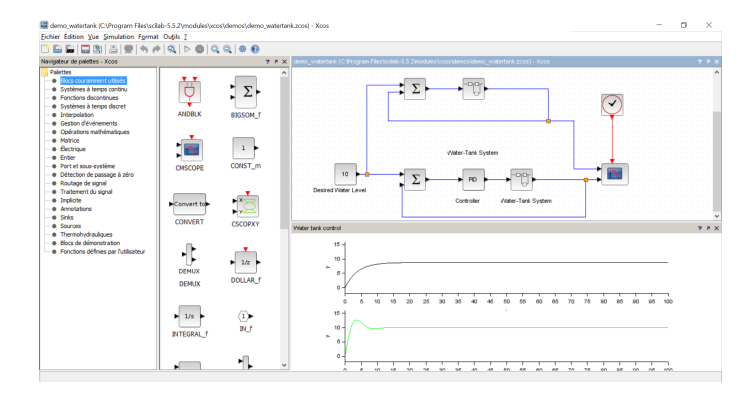

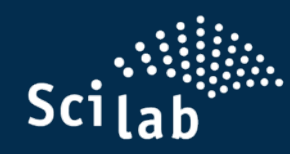

## **Simple ODE script modeling approach Satellite orbit Ordinary Differential Equation**

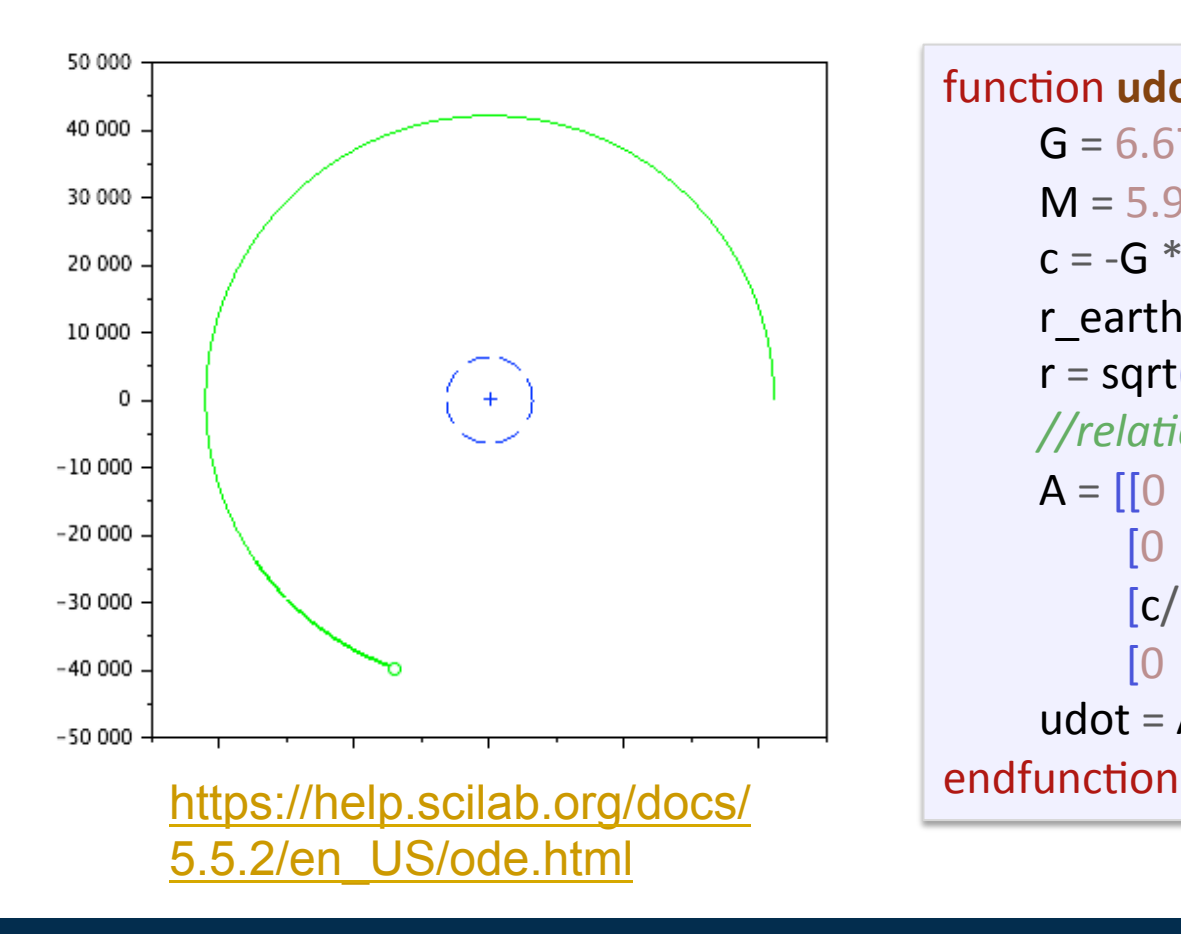

function **udot**=f(**t**, **u**) G = 6.67D-11; //Gravitational constant M = 5.98D24; *//Mass of the Earth*  $c = -G * M;$ r earth =  $6.378E6$ ; //radius of the Earth  $r = sqrt(u(1)^2 + u(2)^2)$ ; *//relationship between udot* and *u*  $A = [[0 \t 0 \t 1 0];$  $\begin{bmatrix} 0 & 0 & 0 & 1 \end{bmatrix}$ ;  $[c/r^3 0 \ 0]$ ;  $[0 \quad c/r^3 0 0]$ ; udot =  $A^*u$ ;

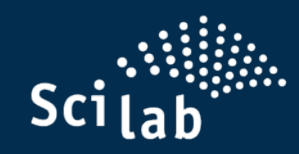

#### **ESA: Aerospace Blockset for Xcos**

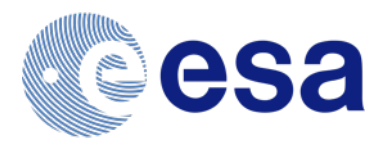

Aerospace Blockset is an external Scilab module providing aerospace palette for Xcos. It is based on CelestLab aerospace library :

Example: simulate satellites position on the Earth's orbit

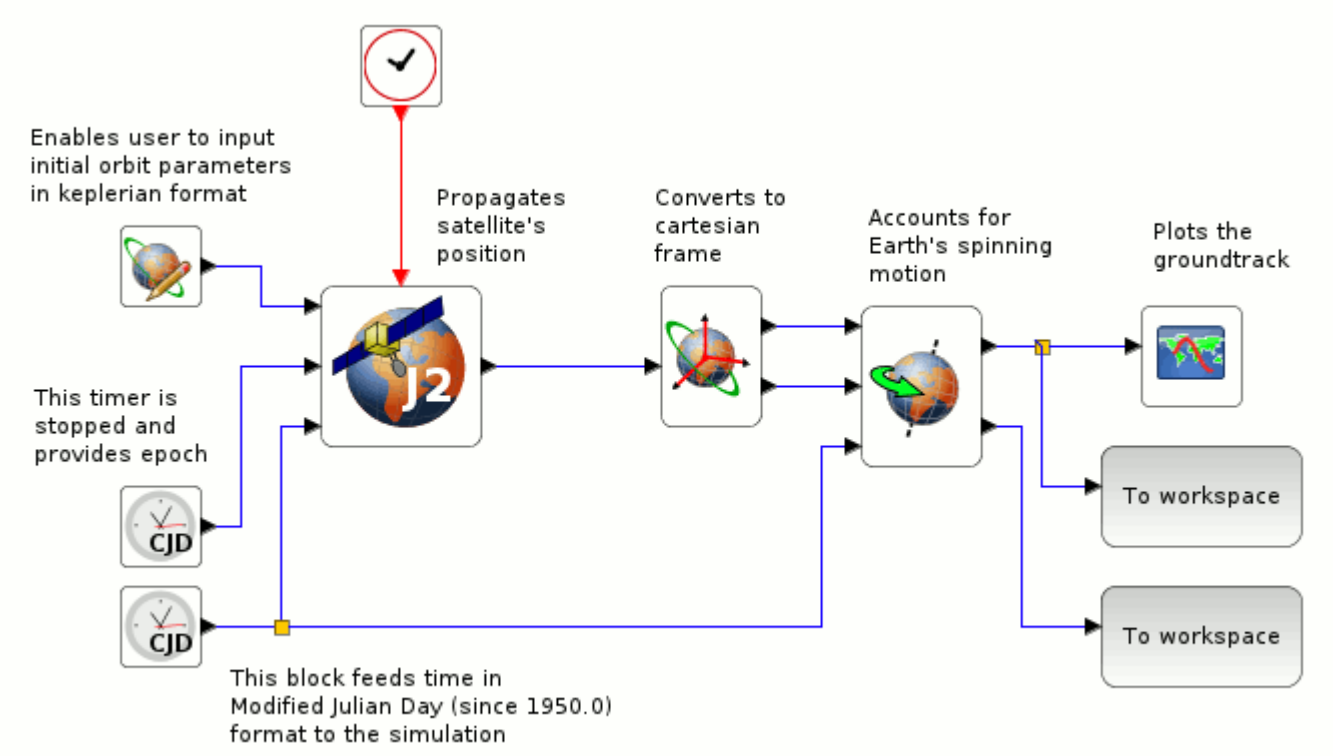

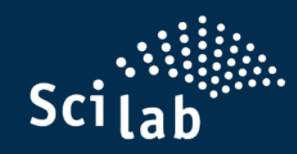

## **Scilab capabilities**

More than 2,000 Mathematical and Scientific functions

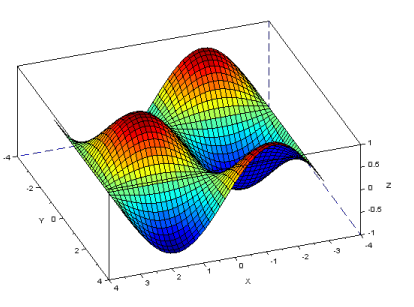

Specific functional domains Mathematics Optimization Statistics Control Signal Control systems Signal Processing 2D-3D Visualization Graphical capabilities Graphical User Interface Simulation acceleration **Message Passing Interface GPU Processing** 

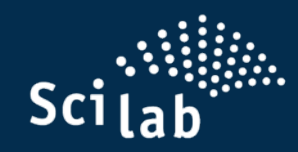

#### **Xcos** capabilities

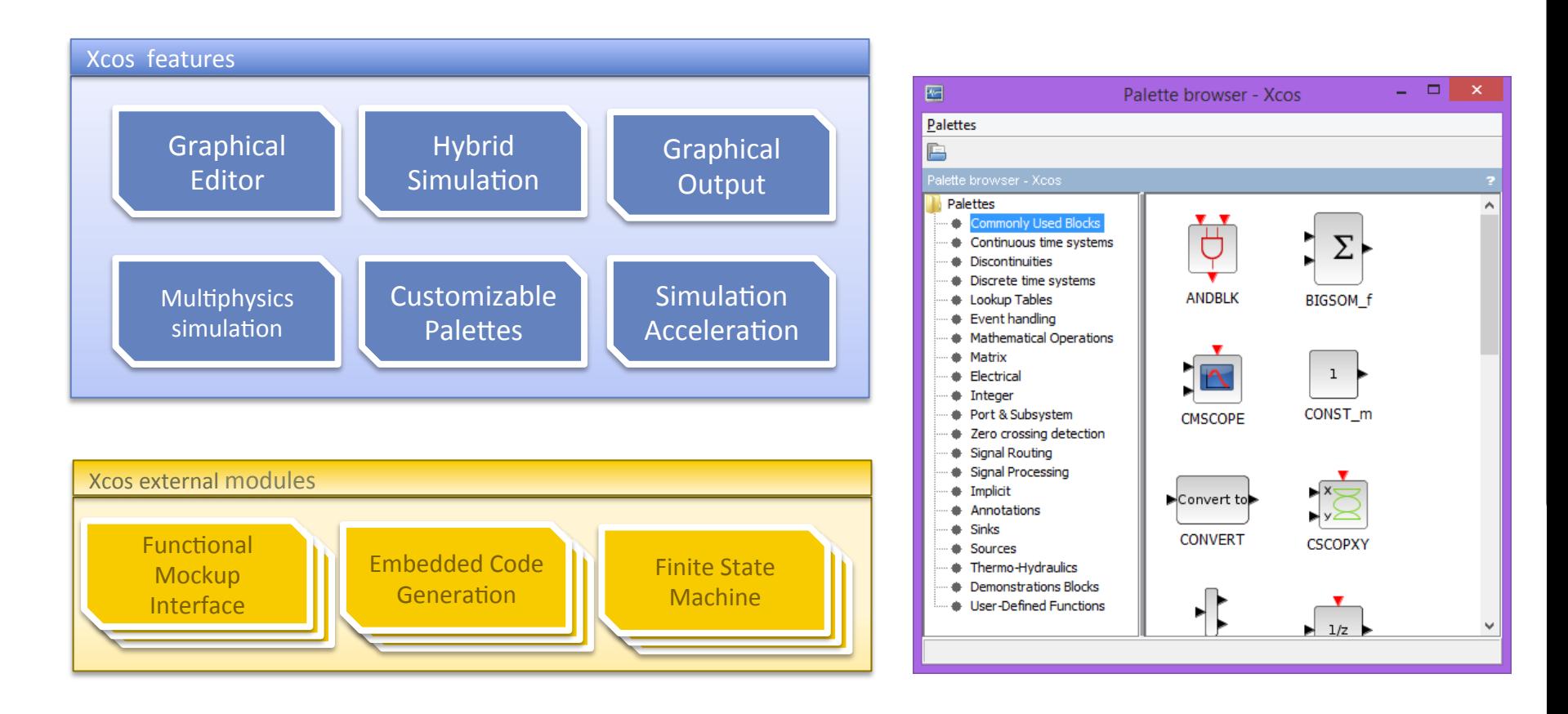

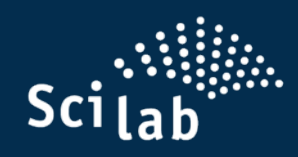

#### **Conclusion**

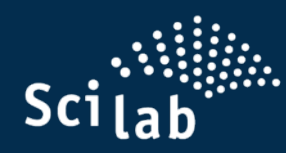

#### **Flexible Integration platform for simulation workflow**

(as seen with CNES' CelestlabX, Dassault Aviation, ArcelorMittal)

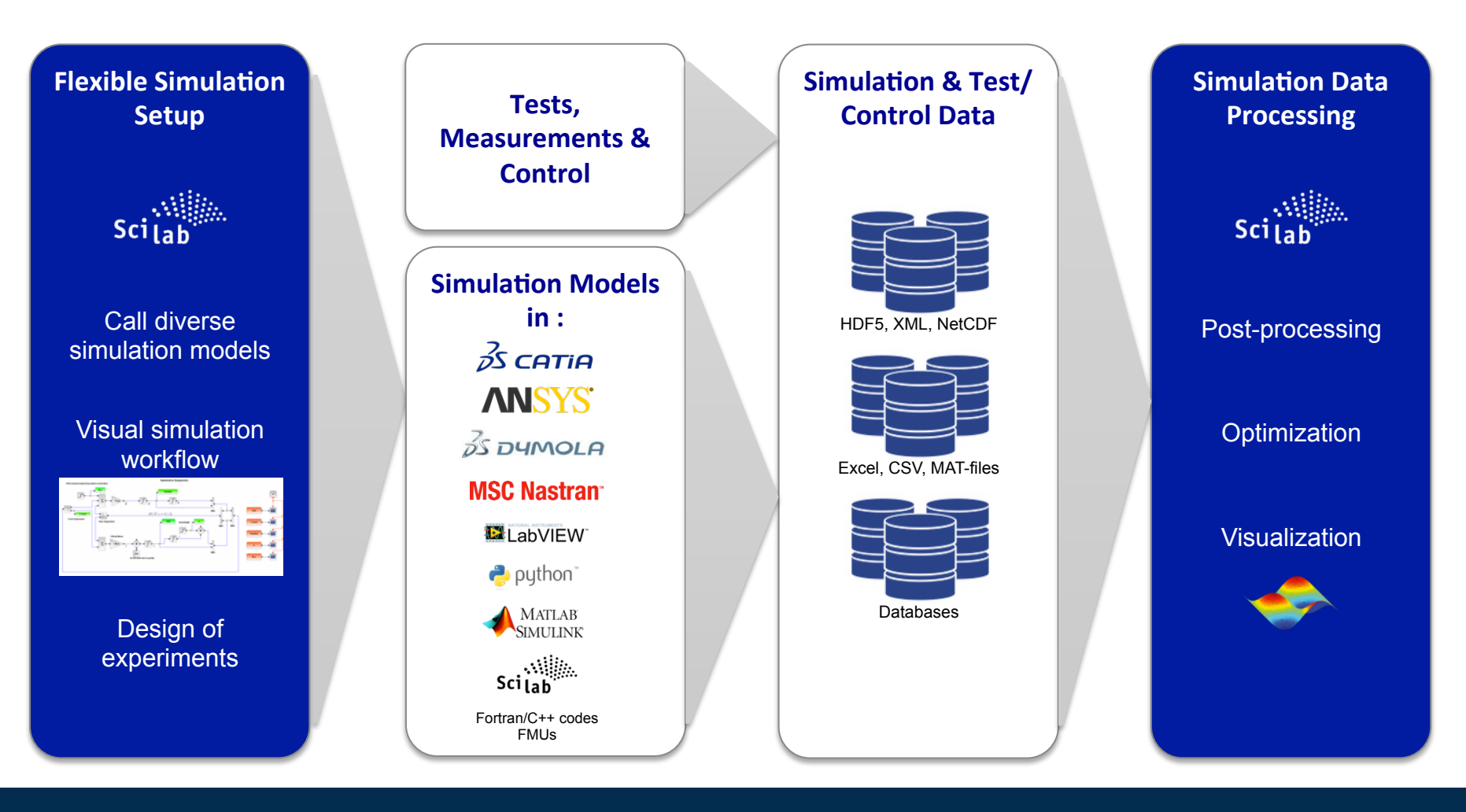

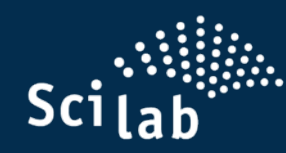

#### End-to-end use potential of Scilab @ CNES

(excerpt from ScilabTec presentation)

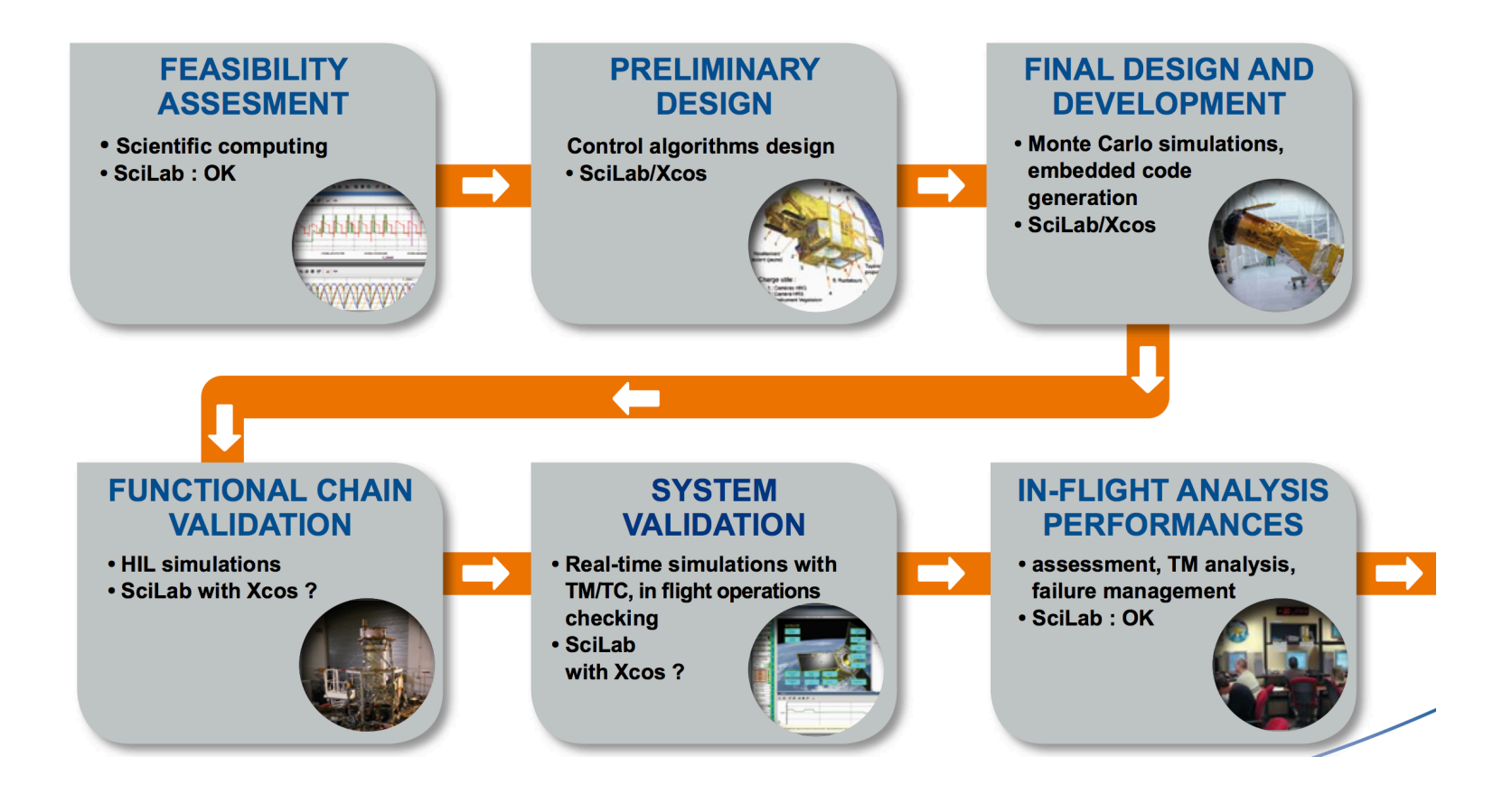

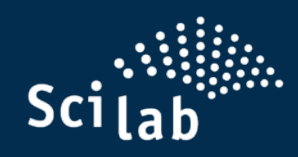

# Thank you

www.scilab.org www.scilab-enterprises.com

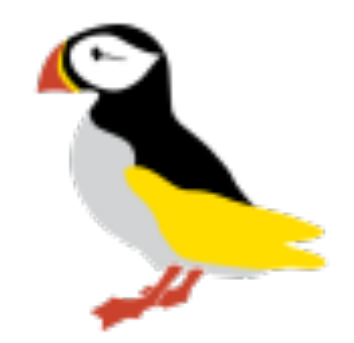